# **Tilapya Documentation**

*Release 1.0.0*

**Carson Lam**

**Feb 28, 2021**

# **Contents**

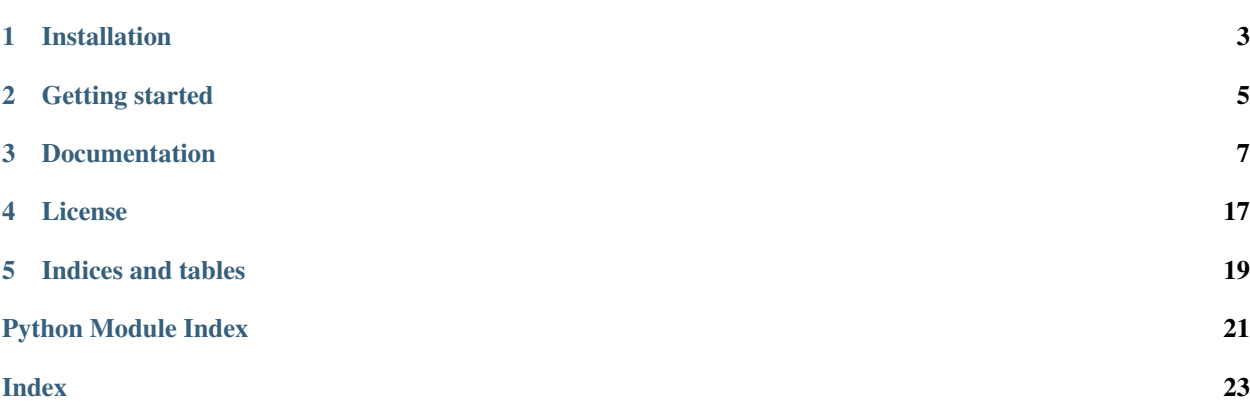

Tilapya is a Python wrapper around the [TransLink Open API,](https://developer.translink.ca/) which provides real-time transit information for the Metro Vancouver region.

Tilapya has interfaces which correspond directly to components of the TransLink Open API:

- *[RTTI](#page-10-1)*: Real-Time Transit Information
- *[GTFSRT](#page-15-0)*: GTFS-realtime feeds

Tilapya is more than a thin wrapper around the underlying REST APIs. Where possible, it smooths over some inconvenient return values, and guarantees a consistent schema in returned errors and responses.

Installation

<span id="page-6-0"></span>Install Tilapya using [pip:](https://pip.pypa.io)

\$ pip install tilapya

The source is also [available on GitHub.](https://github.com/carsonyl/tilapya)

## Getting started

<span id="page-8-0"></span>Use of the TransLink Open API, and thus Tilapya, requires an API key. If you don't already have an API key, you can get one by registering for an account at [https://developer.translink.ca/Account/Register.](https://developer.translink.ca/Account/Register)

Tilapya's documentation is at [http://tilapya.readthedocs.io.](http://tilapya.readthedocs.io) Tilapya's API docs contain examples for common operations.

### **Documentation**

### <span id="page-10-2"></span><span id="page-10-1"></span><span id="page-10-0"></span>**3.1 Real-Time Transit Information**

Tilapya wrapper around TransLink's Real-Time Transit Information (RTTI) API.

Note: This API is limited to real-time information for buses. In addition, some routes and vehicles may not be available. Buses that are not in service are not exposed by the API.

#### See also:

[TransLink's RTTI API reference.](https://developer.translink.ca/ServicesRtti/ApiReference) Much of it is replicated here for convenience. However, the docs here reflect Tilapya-specific behaviour.

#### **3.1.1 Usage examples**

Listing 1: Find the name of bus stop 53095, and whether it's wheelchairaccessible.

```
>>> from tilapya import RTTI
>>> api = RTTI('my key')
>>> stop = api.stop('53095')
>>> stop.Name
'WB DOVER ST FS ROYAL OAK AVE'
>>> stop.WheelchairAccess
False
```
Listing 2: Get all the route map KML links for bus route 324.

```
>>> route = api.route('324')
>>> [pattern.RouteMap.Href for pattern in route.Patterns]
['http://nb.translink.ca/geodata/trip/324-NB1.kmz', 'http://nb.translink.ca/geodata/
→trip/324-NB1L.kmz', 'http://nb.translink.ca/geodata/trip/324-SB1.kmz'] (continues on next page)
```
Listing 3: Find the last reported route and position of bus 2543.

```
>>> bus = api.bus('2543')
>>> f'{bus.RouteNo} {bus.Destination} ({bus.Direction})'
'020 VICTORIA (SOUTH)'
>>> bus.Latitude, bus.Longitude
(49.2805, -123.11725)
>>> bus.RecordedTime.isoformat()
'2018-02-19T22:07:57-08:00'
```
Listing 4: Get the next two predicted (or scheduled) arrival times for the 502 bus at bus stop 55070.

```
>>> est = api.stop_estimates('55070', count=2, route_number='502')[0]
>>> [f'{sked.ExpectedLeaveTime.isoformat()} - {est.RouteNo} {sked.Destination}' for
˓→sked in est.Schedules]
['2018-02-19T22:30:00-08:00 - 502 LANGLEY CTR', '2018-02-19T22:58:00-08:00 - 502
˓→LANGLEY CTR']
```
#### **3.1.2 API reference**

**class** tilapya.**RTTI**(*api\_key*, *session=None*) The wrapper around TransLink's Real-Time Transit Information (RTTI) API.

**Parameters** 

- **api\_key** TransLink API key.
- **session** (requests. Session) Session to use, instead of the default.

**bus**(*bus\_number*)

Get a bus by its bus vehicle number.

**Parameters bus\_number** – A vehicle id. It is not possible to get a bus that is not currently in service.

Note: This endpoint erroneously rejects 5-digit bus numbers.

#### Return type *[Bus](#page-14-0)*

```
buses(stop_number=None, route_number=None)
```
Retrieve vehicle information of all or a filtered set of buses.

Parameters

- **stop\_number** If present, will search for buses for stop id specified.
- **route\_number** If present, will search for stops specific to route.

#### Return type list[*[Bus](#page-14-0)*]

**route**(*route\_number*)

Get a route by its route number.

Parameters **route\_number** – A bus route number.

#### Return type *[Route](#page-14-1)*

<span id="page-12-0"></span>**routes**(*stop\_number=None*) Get routes.

> Note: This endpoint may intermittently and incorrectly return error code 4014 (no routes for specified stop).

Parameters **stop\_number** – If present, will search for routes passing through this stop.

Note: Though it's implied that leaving this unspecified will return all routes, in practice, this parameter is required.

#### Return type list[*[Route](#page-14-1)*]

**status**(*service='all'*)

Gets the bus location and real-time schedule information update status.

Parameters **service** – A service name.

- location for bus location information,
- schedule for real-time schedule information
- all for both services

Return type list[*[Status](#page-15-1)*]

#### **stop**(*stop\_number*)

Get a bus stop by bus stop number.

Parameters **stop\_number** – 5-digit bus stop number.

#### Return type *[Stop](#page-13-0)*

**stop\_estimates**(*stop\_number*, *count=None*, *timeframe=None*, *route\_number=None*)

Gets the next bus estimates for a particular stop. Returns schedule data if estimates are not available.

#### Parameters

- **stop\_number** A five-digit stop number.
- **count** (int) The number of buses to return. Default 6.
- **timeframe** (int) The search time frame in minutes. Default 120.
- **route\_number** If present, will search for stops specific to route.
- Returns A list of StopEstimate. Appears to be grouped by route, destination, and direction (not documented).

#### Return type list[*[StopEstimate](#page-13-1)*]

**stops**(*lat*, *long*, *radius\_m=None*, *route\_number=None*) Search for stops around a certain point.

#### Parameters

- **lat** (float) Latitude.
- **long** (float) Longitude.
- <span id="page-13-4"></span>• **radius**  $m(int)$  – Search this radius for stops. Default 500. Maximum 2000.
- **route\_number** Search for stops served by this route.

Return type list[*[Stop](#page-13-0)*]

#### **3.1.3 Response objects**

These returned objects are read-only. Do not attempt to modify their fields.

#### <span id="page-13-0"></span>**class** tilapya.rtti.**Stop**

Stops are locations where buses provide scheduled service.

#### Variables

- **StopNo**  $(int)$  The 5-digit stop number.
- **Name** The stop name.
- **BayNo** The bay number, if applicable.
- **City** The city in which the stop is located.
- **OnStreet** The street name the stop is located on.
- **AtStreet** The intersecting street of the stop.
- **Latitude** (float) The latitude of the stop.
- **Longitude** (float) The longitude of the stop.
- **WheelchairAccess** (bool) Specifies wheelchair accessible stop.
- **Distance** Distance away from the search location.
- **[Route](#page-14-1)s** (*list* [Route]) The list of routes that the stop services.

Create new instance of Stop(StopNo, Name, BayNo, City, OnStreet, AtStreet, Latitude, Longitude, WheelchairAccess, Distance, Routes)

#### <span id="page-13-1"></span>**class** tilapya.rtti.**StopEstimate**

Bus arrival estimates for a route at a stop.

#### Variables

- **RouteNo** The bus route number.
- **RouteName** The bus route name.
- **Direction** The direction of the route at the specific stop.
- **[RouteMap](#page-13-2)** (RouteMap) The element containing the route map information.
- **[Schedule](#page-13-3)s** (*list* [Schedule]) The element containing the list of schedules.

Create new instance of StopEstimate(RouteNo, RouteName, Direction, RouteMap, Schedules)

#### <span id="page-13-2"></span>**class** tilapya.rtti.**RouteMap**

Bus route map.

Variables **href** – The location of the route map file in KMZ format.

Create new instance of RouteMap(Href,)

#### <span id="page-13-3"></span>**class** tilapya.rtti.**Schedule**

A piece of real-time or scheduled arrival time information for a single bus.

#### Variables

- <span id="page-14-2"></span>• **[Pattern](#page-15-2)** – The pattern of the specific trip.
- **Destination** The destination of the trip.
- **ExpectedLeaveTime** (datetime) The expected departure time of the trip at the specific stop. The original value is something like "05:20pm 2018-02-18". This is converted to an absolute datetime with time zone. Seconds are always 0.
- **ExpectedCountDown** (int) The expected departure time in minutes.
- **ScheduleStatus** The status of the trip.
	- $-$  \* indicates scheduled time
	- $-$  indicates delay
	- + indicates bus is running ahead of schedule
- **AddedTrip** (bool) Indicates if trip is added.
- **CancelledTrip** (bool) Indicates if trip is cancelled.
- **CancelledStop** (bool) Indicates if stop is cancelled.
- **AddedTrip** Indicates if trip is added.
- **AddedStop** (bool) Indicates if stop is added.
- **LastUpdate** (datetime) The last updated time of the trip. The original value is something like "05:20:30 pm". This is converted to an absolute datetime with time zone.

Create new instance of Schedule(Pattern, Destination, ExpectedLeaveTime, ExpectedCountdown, ScheduleStatus, CancelledTrip, CancelledStop, AddedTrip, AddedStop, LastUpdate)

### <span id="page-14-0"></span>**class** tilapya.rtti.**Bus**

Information about a bus.

#### Variables

- **VehicleNo** The vehicle number of the bus.
- **TripId**  $(int)$  The id of the trip the bus currently running.
- **RouteNo** The route number of the vehicle.
- **Direction** The direction of the trip.
- **Destination** The destination headsign of the trip. *This field is not in the RTTI API documentation.*
- **[Pattern](#page-15-2)** The pattern of the trip.
- **Latitude** (float) The latitude of the vehicle location.
- **Longitude** (*float*) The longitude of the vehicle location.
- **RecordedTime** (datetime) The recorded time of the last location of the vehicle. The original value is something like "05:20:30 pm". This is converted to an absolute datetime with time zone.
- **[RouteMap](#page-13-2)** (RouteMap) The element containing the route map information.

Create new instance of Bus(VehicleNo, TripId, RouteNo, Direction, Destination, Pattern, Latitude, Longitude, RecordedTime, RouteMap)

#### <span id="page-14-1"></span>**class** tilapya.rtti.**Route**

Routes are a sequenced pattern of service.

<span id="page-15-3"></span>Variables

- **RouteNo** The bus route number.
- **Name** The name of the route.
- **OperatingCompany** The operating company of the route.
- **patterns** (list[[Pattern](#page-15-2)]) The list of patterns for the route.

Create new instance of Route(RouteNo, Name, OperatingCompany, Patterns)

#### <span id="page-15-2"></span>**class** tilapya.rtti.**Pattern**

A route trip pattern.

Variables

- **PatternNo** The pattern number.
- **Destination** The destination of the pattern.
- **[RouteMap](#page-13-2)** (RouteMap) The element containing the route map information.
- **Direction** The direction of the pattern.

Create new instance of Pattern(PatternNo, Destination, RouteMap, Direction)

#### <span id="page-15-1"></span>**class** tilapya.rtti.**Status**

Status info for a service within the RTTI API.

Variables

- **name** The name of the service ("Location" or "Schedule")
- **value** The status of the service ("Online" or "Offline")

Create new instance of Status(Name, Value)

### <span id="page-15-0"></span>**3.2 GTFS-realtime**

GTFS-realtime is a specification for sharing real-time transit information. It's primarily ingested by Google in order to power transit information within Google Maps.

#### See also:

[TransLink's GTFS-realtime API reference.](https://developer.translink.ca/ServicesGtfs/ApiReference) Much of it is replicated here for convenience. However, the docs here reflect Tilapya-specific behaviour.

#### **3.2.1 Usage example**

Listing 5: Request the real-time positions feed.

```
>>> from tilapya import GTFSRT
>>> api = GTFSRT('my key')
>>> api.position()
<Response [200]>
```
The protobuf data in response.content can then be deserialized.

#### <span id="page-16-1"></span>**3.2.2 API reference**

```
class tilapya.GTFSRT(api_key, session=None)
```
The wrapper around TransLink's endpoints for GTFS-realtime datasets.

#### Parameters

- **api\_key** TransLink API key.
- **session** (requests. Session) Session to use, instead of the default.

#### **position**()

Request the position feed.

Returns The response. The raw protobuf data is in content.

Return type requests.Response

#### **service\_alerts**()

Request the service alerts feed.

Returns The response. The raw protobuf data is in content.

Return type requests.Response

#### **trip\_updates**()

Request the trip updates feed.

Returns The response. The raw protobuf data is in content.

Return type requests.Response

## **3.3 Error handling**

If an error response is received from the TransLink Open API, [tilapya.TransLinkAPIError](#page-16-0) is raised. This class parses the error body and exposes its values as members.

```
class tilapya.TransLinkAPIError(response)
```
An error response from the TransLink API.

Variables

- **code** API error code. Only applies to the RTTI API.
- **message** Message from the error response. Empty if the response body is invalid or empty.
- **request** The request that led to the error response.
- **response** The original response.

#### **description**

The documented description of the error code, if any.

If there was a problem deserializing the response according to the expected schema, marshmallow.exceptions. ValidationError is raised from the [marshmallow](https://marshmallow.readthedocs.io) library. This should not occur unless the underlying API changes significantly.

## **3.4 Testing**

Tilapya is thoroughly tested, with the goal of verifying both Tilapya and the Translink Open API.

Tests are written using [pytest,](https://docs.pytest.org) and are in the tests directory.

For performance and reproducibility, requests and responses for tests are cached using [vcrpy.](https://vcrpy.readthedocs.io) This info is stored in tests/cassettes.

#### **3.4.1 Running the tests**

To run the tests, an API key for the TransLink Open API must be provided in an environment variable named TRANSLINK\_API\_KEY.

Ensure you have Tilapya's test dependencies:

```
> pipenv install --dev
```
Then, to run the tests:

```
> pipenv run py.test tests
```
The use of prerecorded responses can be configured using  $-\text{vcr-record-mode}$ . See [pytest-vcr](http://pytest-vcr.readthedocs.io/en/latest/configuration/#-vcr-record-mode) docs for details.

#### **3.4.2 Testing strategy**

Generally, Tilapya's tests are written with two goals:

- Coverage of Tiliapya's own Python code
- Coverage of the TransLink Open API's documented and undocumented error states

HTTP status codes are usually ignored, as they have no consistent semantics.

### **3.5 History**

#### **3.5.1 1.0.0 (2019-06-23)**

- Drop support for Python 2.7 and 3.4.
- Remove RTDS API. It was removed upstream.
- Switch GTFS-RT to v2 endpoints. v1 was removed upstream.
- Add service alerts endpoint to GTFS-RT. It was added to v2 upstream.

#### **3.5.2 0.2.0 (2019-02-03)**

- Require Marshmallow > = 3.0.0rc1, to fix dependency resolution problem.
- Require Requests > = 2.20.0.
- Replace API for GTFS-RT.

## **3.5.3 0.1.0 (2018-02-19)**

• Initial version.

## License

#### <span id="page-20-0"></span>Copyright 2019 Carson Lam

Licensed under the Apache License, Version 2.0 (the "License"); you may not use this file except in compliance with the License. You may obtain a copy of the License at

<http://www.apache.org/licenses/LICENSE-2.0>

Unless required by applicable law or agreed to in writing, software distributed under the License is distributed on an "AS IS" BASIS, WITHOUT WARRANTIES OR CONDITIONS OF ANY KIND, either express or implied. See the License for the specific language governing permissions and limitations under the License.

Indices and tables

- <span id="page-22-0"></span>• genindex
- modindex
- search

Python Module Index

<span id="page-24-0"></span>t

tilapya.gtfsrt, [12](#page-15-0) tilapya.rtti,[7](#page-10-1)

## Index

# <span id="page-26-0"></span>B

Bus (*class in tilapya.rtti*), [11](#page-14-2) bus() (*tilapya.RTTI method*), [8](#page-11-0) buses() (*tilapya.RTTI method*), [8](#page-11-0)

## D

description (*tilapya.TransLinkAPIError attribute*), [13](#page-16-1)

# G

GTFSRT (*class in tilapya*), [13](#page-16-1)

## P

Pattern (*class in tilapya.rtti*), [12](#page-15-3) position() (*tilapya.GTFSRT method*), [13](#page-16-1)

# R

Route (*class in tilapya.rtti*), [11](#page-14-2) route() (*tilapya.RTTI method*), [8](#page-11-0) RouteMap (*class in tilapya.rtti*), [10](#page-13-4) routes() (*tilapya.RTTI method*), [9](#page-12-0) RTTI (*class in tilapya*), [8](#page-11-0)

## S

Schedule (*class in tilapya.rtti*), [10](#page-13-4) service\_alerts() (*tilapya.GTFSRT method*), [13](#page-16-1) Status (*class in tilapya.rtti*), [12](#page-15-3) status() (*tilapya.RTTI method*), [9](#page-12-0) Stop (*class in tilapya.rtti*), [10](#page-13-4) stop() (*tilapya.RTTI method*), [9](#page-12-0) stop\_estimates() (*tilapya.RTTI method*), [9](#page-12-0) StopEstimate (*class in tilapya.rtti*), [10](#page-13-4) stops() (*tilapya.RTTI method*), [9](#page-12-0)

## T

tilapya.gtfsrt (*module*), [12](#page-15-3) tilapya.rtti (*module*), [7](#page-10-2) TransLinkAPIError (*class in tilapya*), [13](#page-16-1) trip\_updates() (*tilapya.GTFSRT method*), [13](#page-16-1)